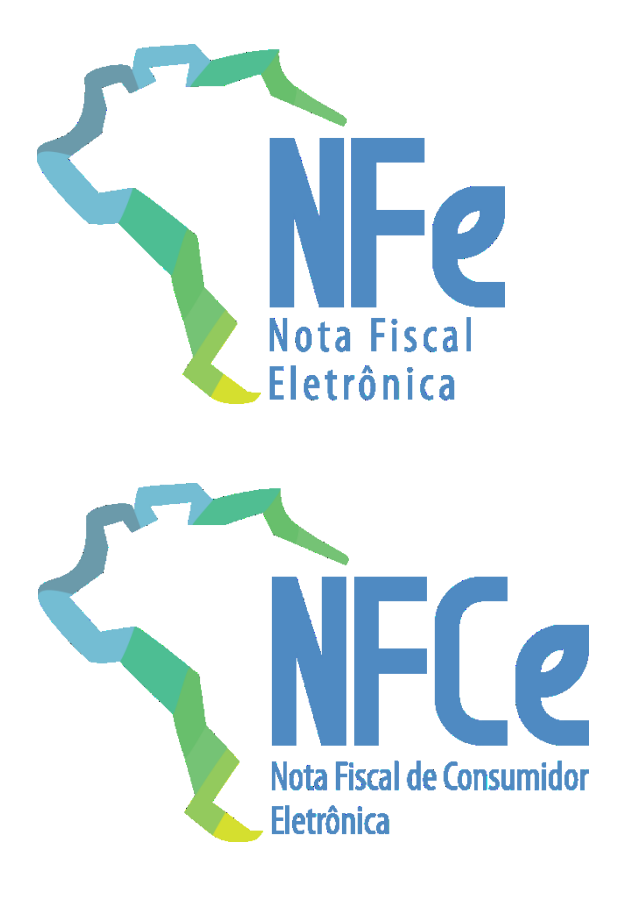

# **Sistema Nota Fiscal Eletrônica**

Nota Técnica 2019.001

Criação e Atualização de Regras de Validação

Versão 1.10 – Julho de 2019

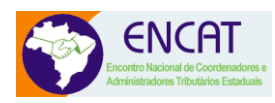

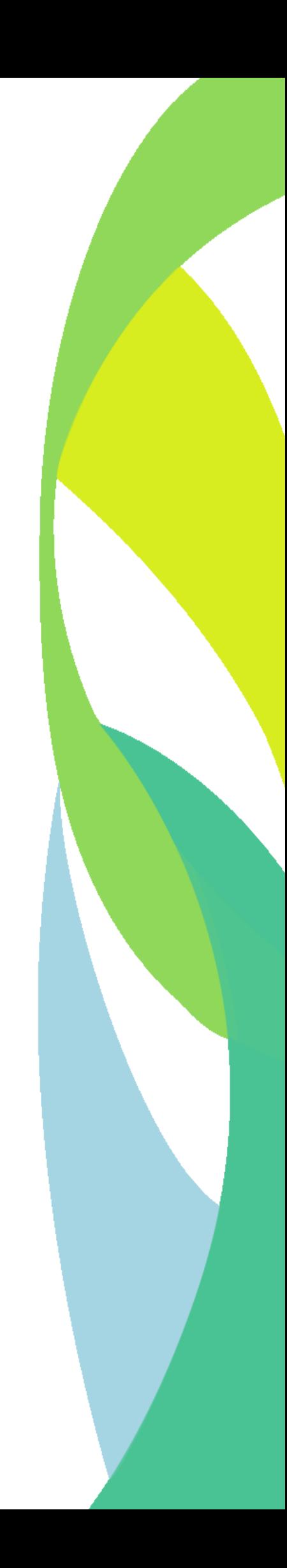

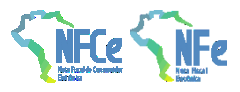

### Sumário

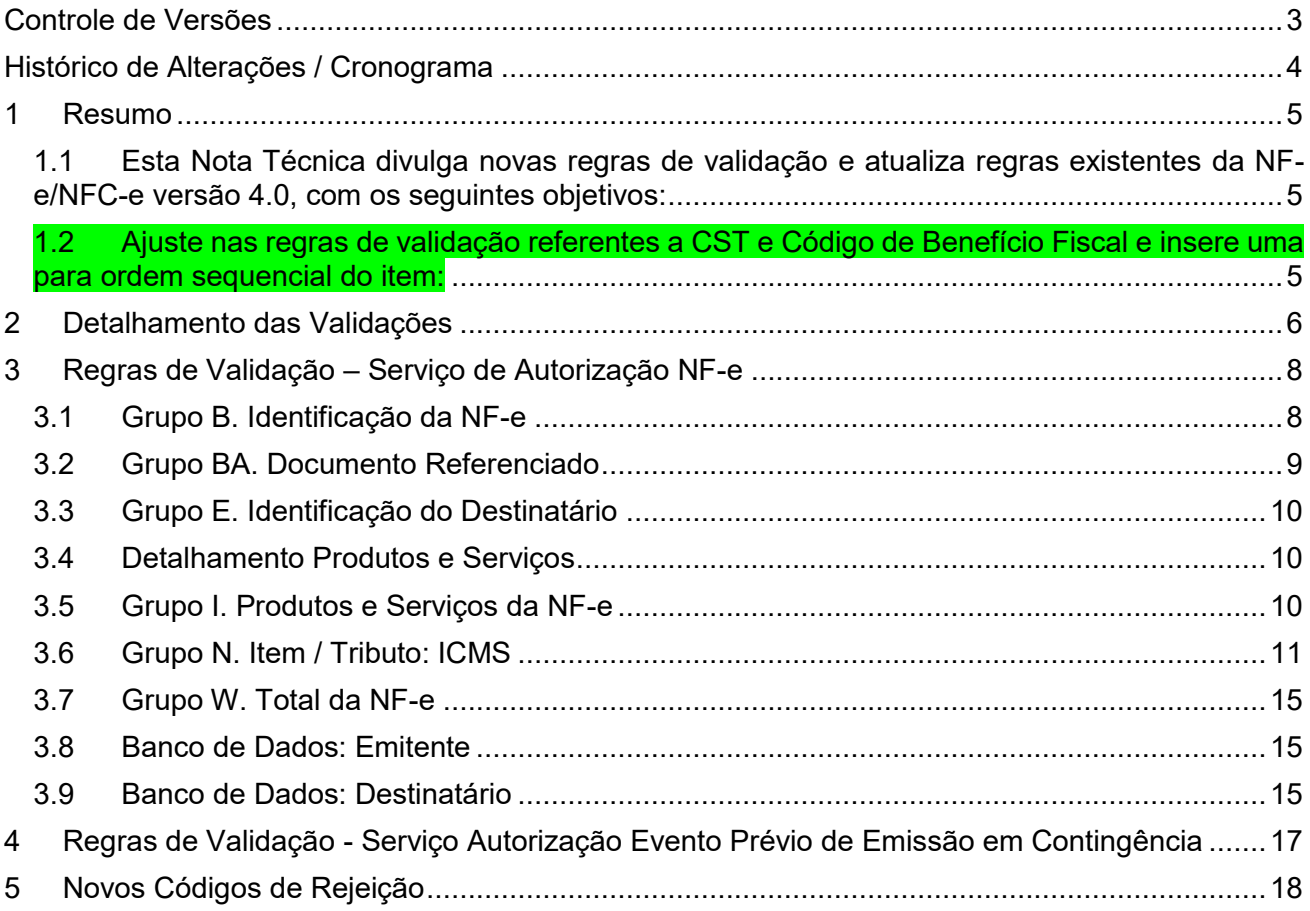

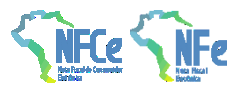

# <span id="page-2-0"></span>Controle de Versões

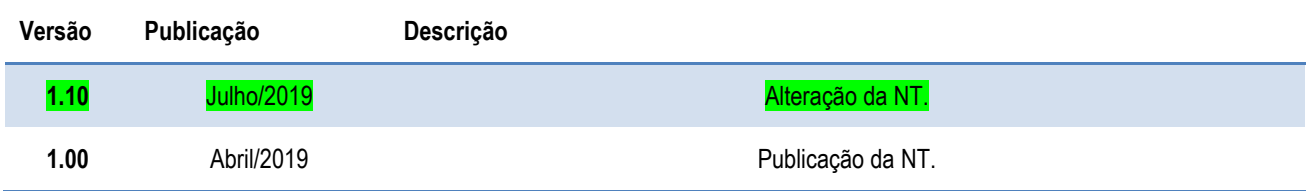

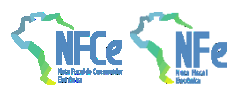

# <span id="page-3-0"></span>Histórico de Alterações / Cronograma

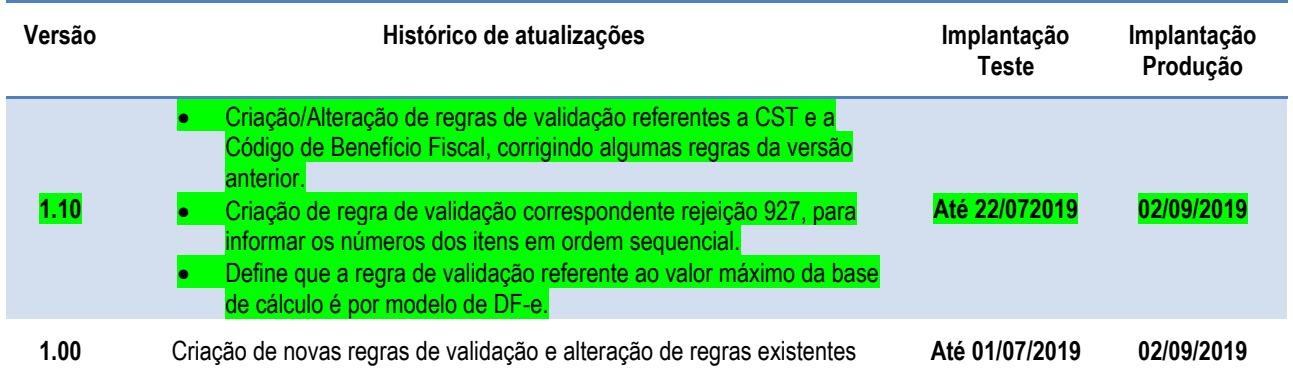

#### <span id="page-4-0"></span>**1 Resumo**

#### <span id="page-4-1"></span>**1.1 Esta Nota Técnica divulga novas regras de validação e atualiza regras**

#### **existentes da NF-e/NFC-e versão 4.0, com os seguintes objetivos:**

- Dificultar utilização de código de segurança fraco
- Melhorar o controle de documentos referenciados e da identificação do destinatário
- Descrever benefícios fiscais e informações da tributação do ICMS com mais precisão
- Criação de valor máximo para a base de cálculo do ICMS, por unidade federada
- Melhor gerenciamento de informações sobre o destinatário, tanto no serviço de autorização de NF-e quanto no serviço de registro de EPEC

#### <span id="page-4-2"></span>**1.2 Ajuste nas regras de validação referentes a CST e Código de**

#### **Benefício Fiscal e insere uma para ordem sequencial do item:**

- Foram realizados ajustes nas regras de validação, inclusive nos nomes, referentes a CST e Código de Benefício Fiscal, de utilização a critério da UF. Criou-se mais uma regra de validação para complementar essas citadas.
- Criou-se a regra de validação para informar os números do item em ordem sequencial, correspondente ao código de rejeição já existente na versão 1.00.
- Define que a regra de validação referente ao valor máximo da base de cálculo é por modelo de DF-e.

### <span id="page-5-0"></span>**2 Detalhamento das Validações**

• **Grupo B. Identificação da NF-e**: criada a Regra de Validação **B03-10**, para dificultar a utilização de um código de segurança fraco.

#### • **Grupo BA. Documento Referenciado**:

- o alterada a Regra de Validação **BA10-40**, possibilitando a utilização do CNPJ 8 com o objetivo de identificar que a nota foi emitida pelo mesmo contribuinte, a critério da unidade federada.
- o criada a Regra de Validação **BA10-50**, exigindo que uma contranota de produtor rural somente possa referenciar uma nota emitida por outro produtor rural, a critério da unidade federada.
- o criada a Regra de Validação **BA20-20**, impedindo que seja referenciado um documento fiscal de uso exclusivo para operações internas em uma operação destinada a outra unidade federada ou para o exterior.
- o criada a Regra de Validação **BA20-30**, impedindo referência a um Cupom Fiscal, a critério da unidade federada.

#### • **Grupo E. Identificação do Destinatário**:

- o criada a Regra de Validação **E03a-30**, impedindo o uso simultâneo de IE e de identificação de estrangeiro para o destinatário.
- o criada a Regra de Validação **E14-30**, impedindo informação de país de destino "Brasil" em operações destinadas ao estrangeiro.
- o criada a Regra de Validação **E16a-40**, exigindo a indicação de "operação com consumidor final" quando se indica que a operação é destinada a não contribuinte.
- **Detalhamento Produtos e Serviços**: criada a Regra de Validação **H02-10**, com o objetivo de informar os números do item em ordem sequencial.
- **Grupo I. Produtos e Serviços da NF-e**: criadas regras de validação tornando obrigatória a informação do Motivo da Desoneração e do Valor do ICMS desonerado, caso seja informado o Código do Benefício Fiscal:
	- o criada a Regra de Validação **I05f-10**, impedindo a informação de um código de benefício fiscal juntamente com um CST que não prevê benefício fiscal, a critério da unidade federada.
	- o criada a Regra de Validação **I05f-20**, impedindo a informação de um código de benefício fiscal que não corresponda ao CST utilizado, a critério da unidade federada.
	- o criada a Regra de Validação **I05f-30**, exigindo que seja informado o valor do ICMS desonerado ou o motivo de desoneração quando se utiliza um código de benefício fiscal, a critério da unidade federada

#### • **Grupo N. Item / Tributo: ICMS:**

- o criada a Regra de Validação **N12-97 N07-10**, exigindo informações sobre o diferimento quando se utiliza um CST de diferimento, a critério da unidade federada.
- o criada a Regra de Validação **N12-85 N12-84**, exigindo o código de benefício fiscal quando se utiliza um CST de benefício fiscal, a critério da unidade federada.
- o criada a Regra de Validação **N12-86**, impedindo que se informe o código de benefício fiscal para CST de benefício fiscal, a critério da unidade federada.
- o criada a Regra de Validação **N12-94 N12-88**, exigindo que o CST corresponda ao tipo de código de benefício fiscal informado, a critério da unidade federada.
- o criada a Regra de Validação **N12-90**, exigindo valor do ICMS desonerado e o motivo da desoneração, a critério da unidade federada.
- o criada a Regra de Validação **N18-10**, exigindo a informação do percentual da margem de valor Adicionado do ICMS ST Informada caso a modalidade de determinação da BC da ST seja MVA, a critério da unidade federada.
- o criada a Regra de Validação **N18-20**, não permitindo informação do percentual da margem de valor Adicionado do ICMS ST Informada caso a modalidade de determinação da BC da ST não for MVA, a critério da unidade federada.
- **Grupo W. Total da NF-e**: Criada a Regra de Validação **W03-20**, por modelo de DF-e, impedindo a informação de um valor de Base de Cálculo superior ao valor máximo estabelecido pela respectiva SEFAZ.
- **Banco de Dados: Emitente**: Criada a Regra de Validação **1C03-10,** impedindo a informação de Razão Social do emitente diferente da existente no cadastro da Sefaz.
- **Banco de Dados: Destinatário**: Criadas as Regras de Validação **5E17-10, 5E17-20, 5E17- 30, 5E17-40, 5E17-43, 5E17-46, 5E17-50, 5E17-60, 5E17-63, 5E17-70 e 5E17-80**, para verificar se o destinatário está sendo informado corretamente ou se está em situação que o impeça de constar na NF-e como destinatário na operação com mercadoria ou prestação de serviços.
- **Serviço Autorização EPEC**: Criadas as Regras de Validação **6P31-10, 6P31-20, 6P31-30, 6P31-40, 6P31-43, 6P31-46, 6P31-50, 6P31-60 e 6P31-63**, para verificar se o destinatário está sendo informado corretamente ou se está em situação que o impeça de constar na NFe como destinatário na operação com mercadoria ou prestação de serviços.

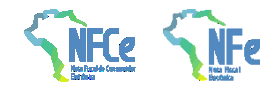

### **3 Regras de Validação – Serviço de Autorização NF-e**

### **3.1 Grupo B. Identificação da NF-e**

<span id="page-7-1"></span><span id="page-7-0"></span>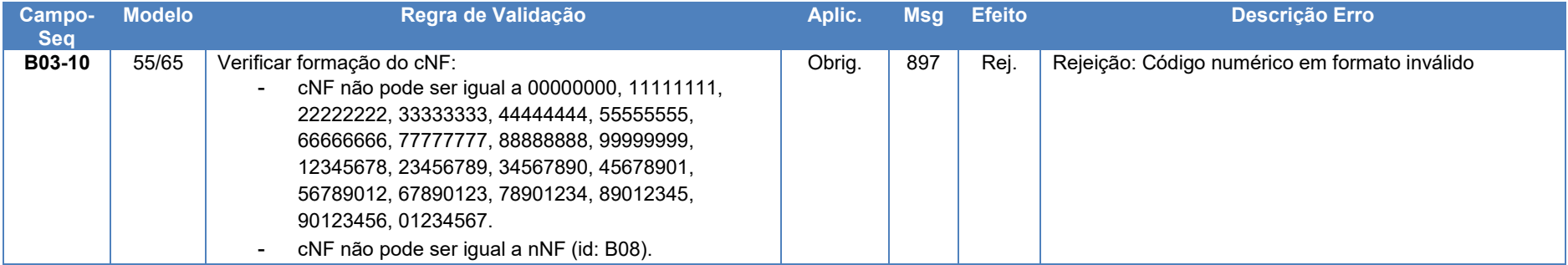

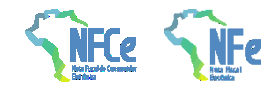

### **3.2 Grupo BA. Documento Referenciado**

<span id="page-8-0"></span>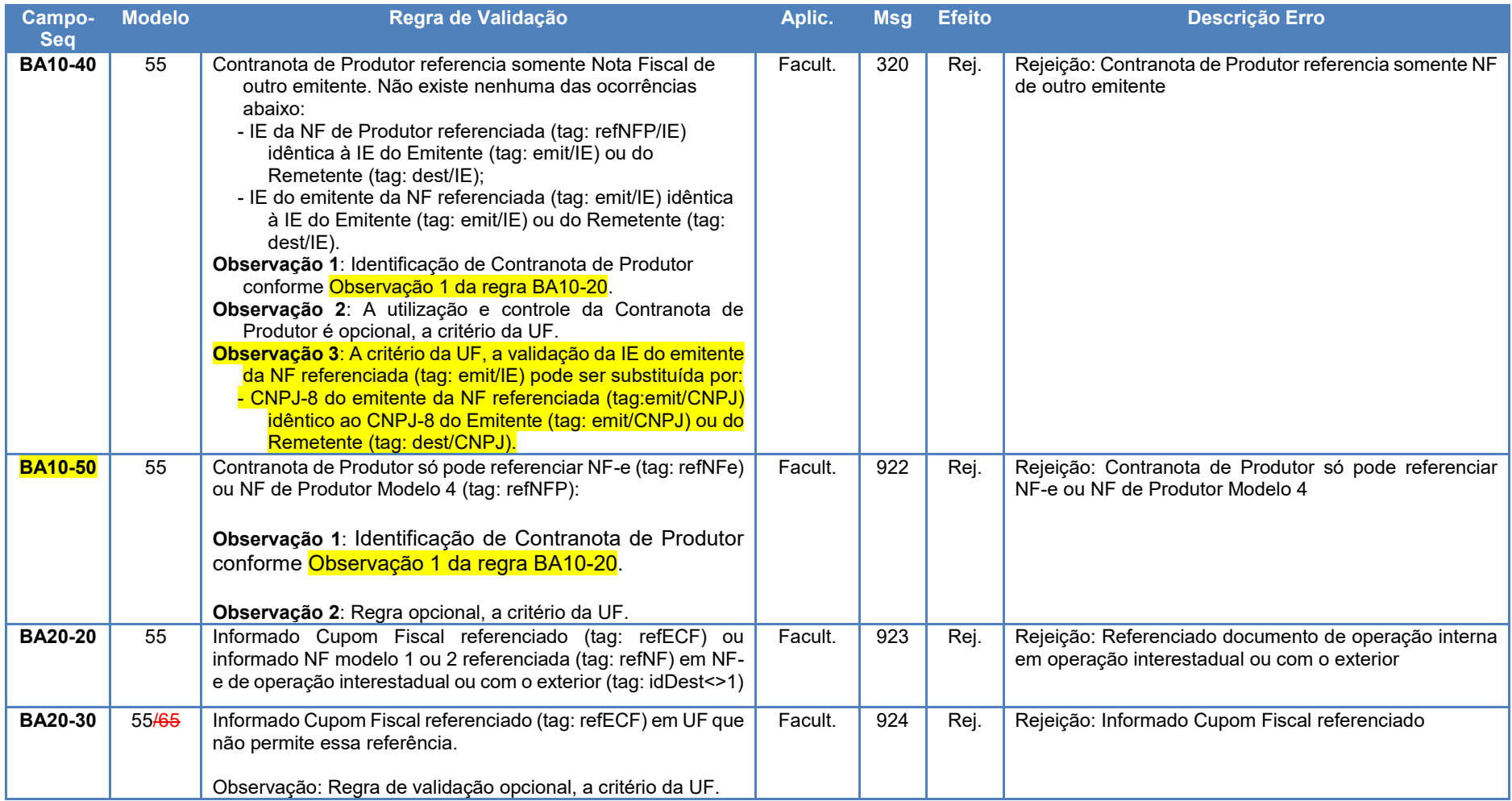

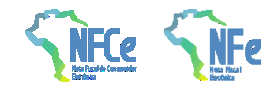

### **3.3 Grupo E. Identificação do** Destinatário

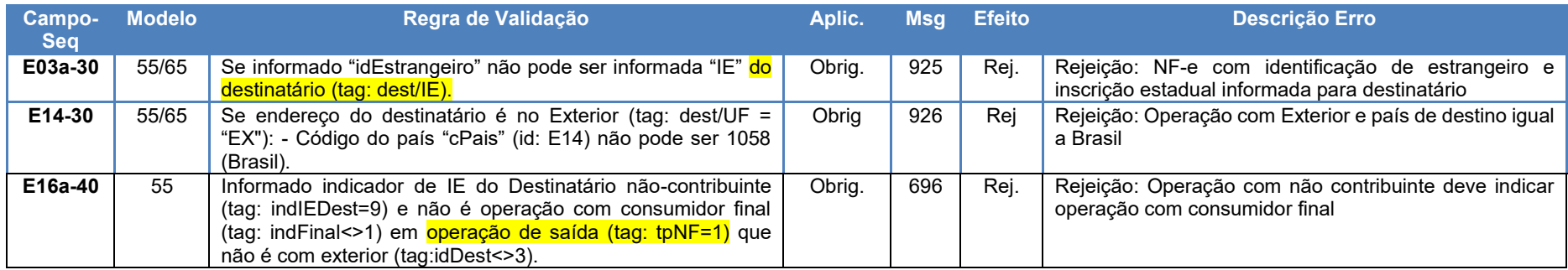

#### **3.4 Detalhamento Produtos e Serviços**

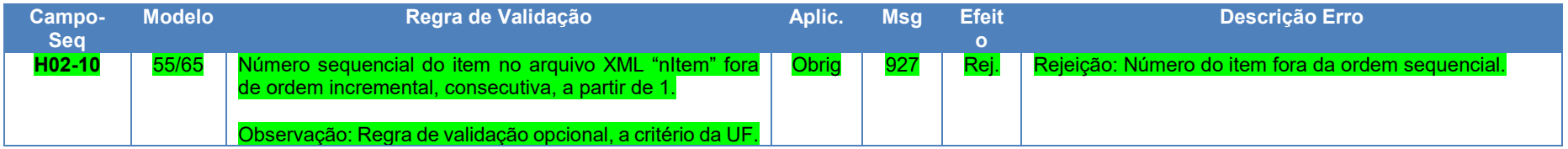

### <span id="page-9-0"></span>**3.5 Grupo I. Produtos e Serviços da NF-e**

<span id="page-9-2"></span><span id="page-9-1"></span>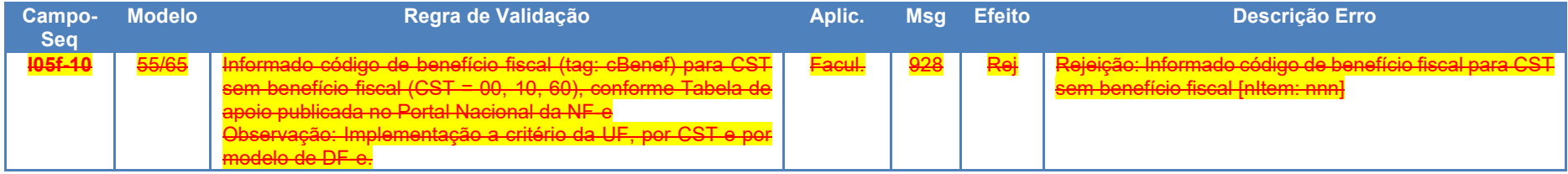

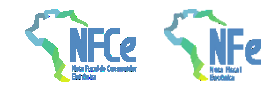

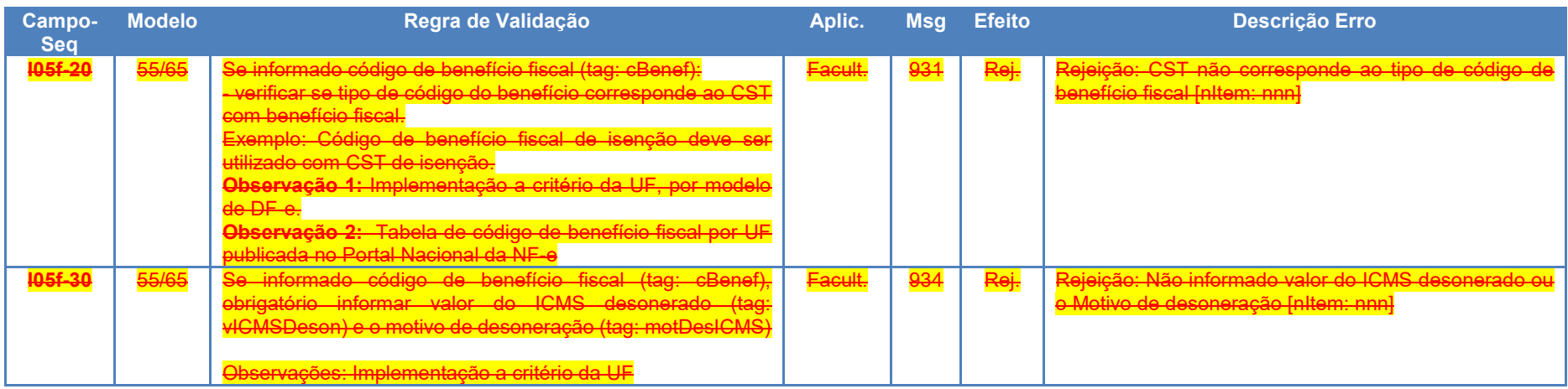

### **3.6 Grupo N. Item / Tributo: ICMS**

<span id="page-10-0"></span>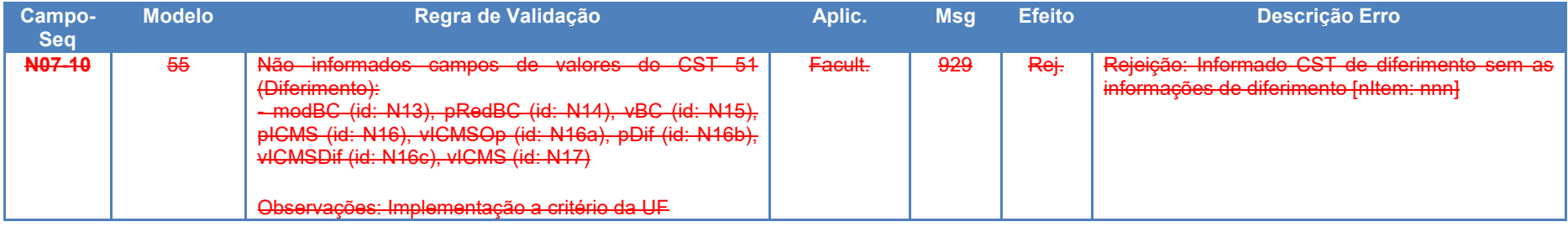

**Projeto Nota Fiscal Eletrônica NT 2019.001**

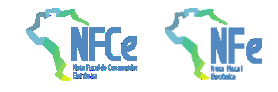

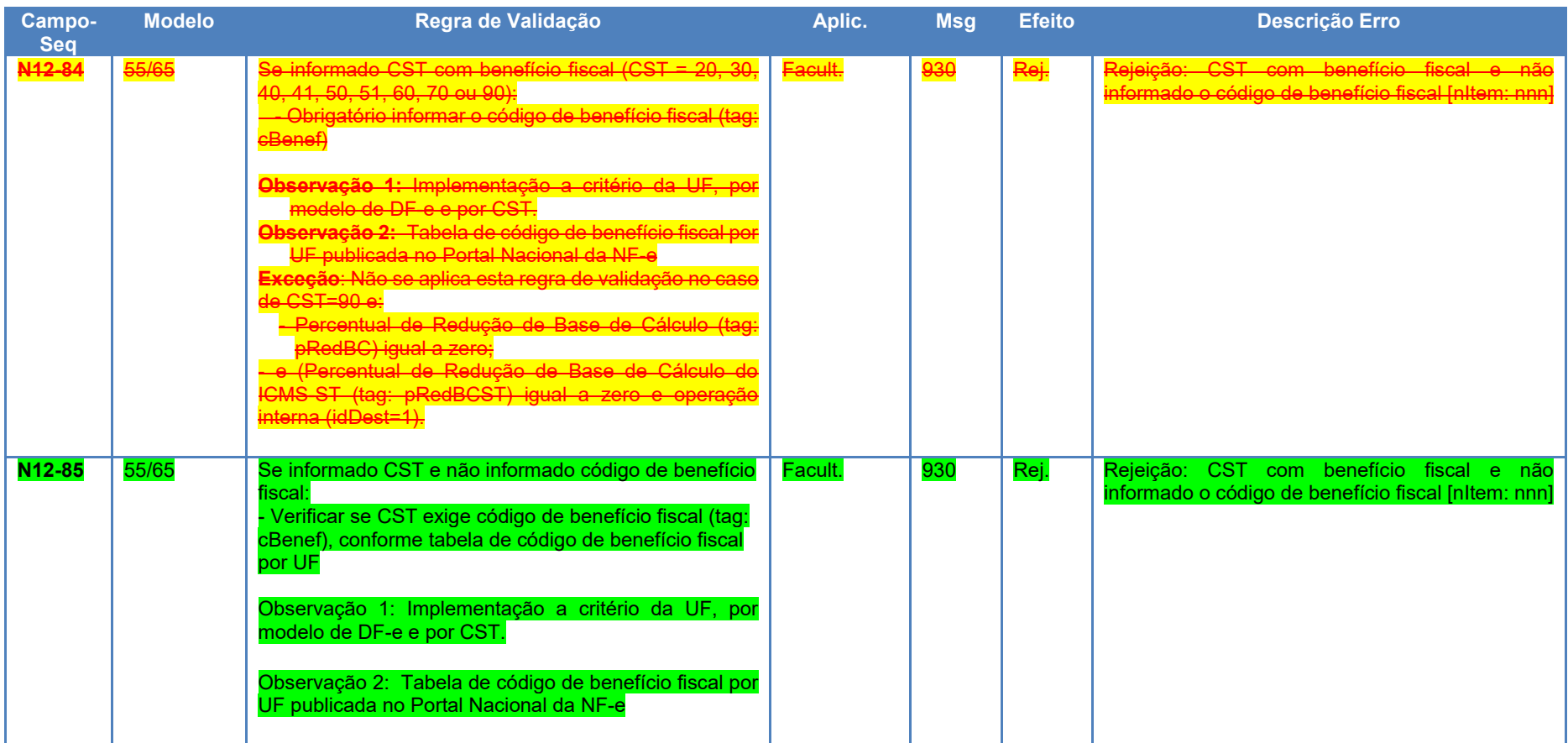

**Projeto Nota Fiscal Eletrônica NT 2019.001**

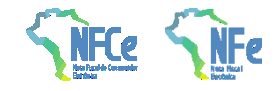

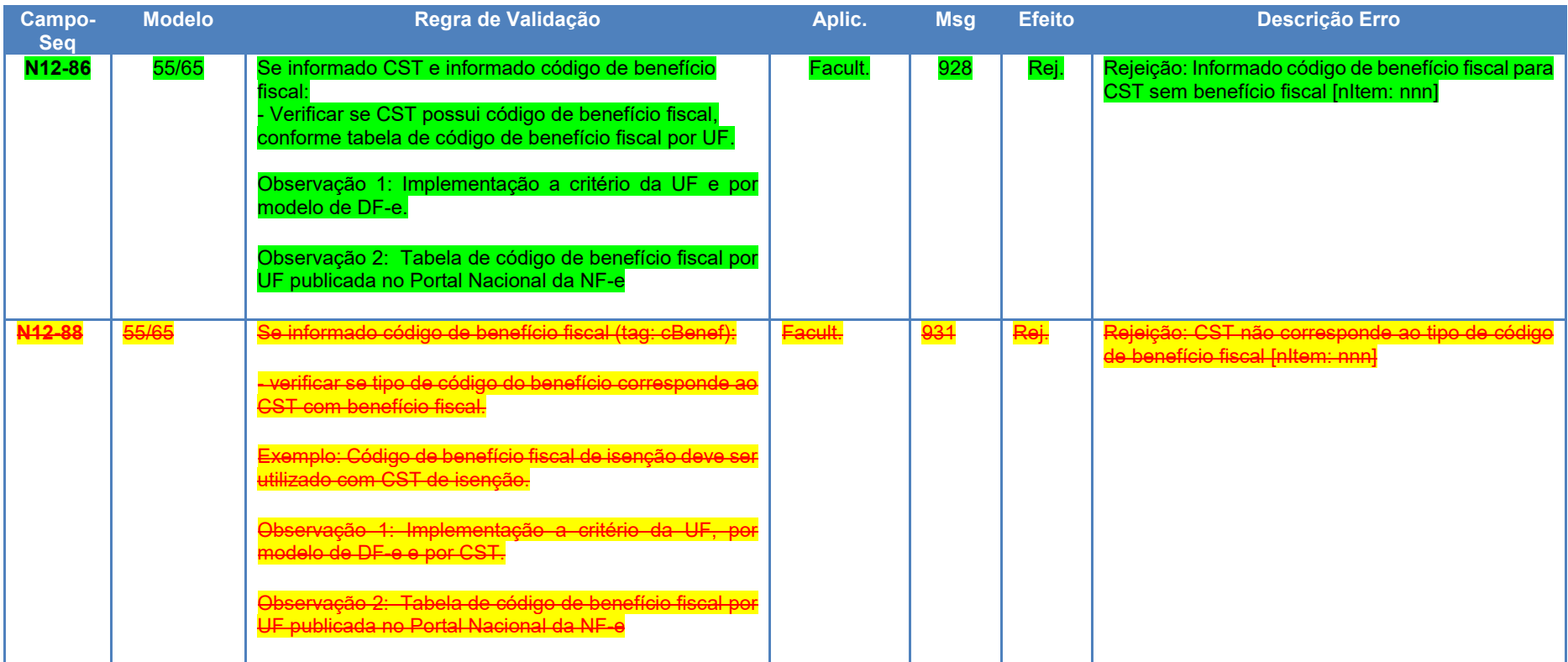

**Projeto Nota Fiscal Eletrônica NT 2019.001**

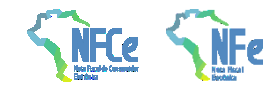

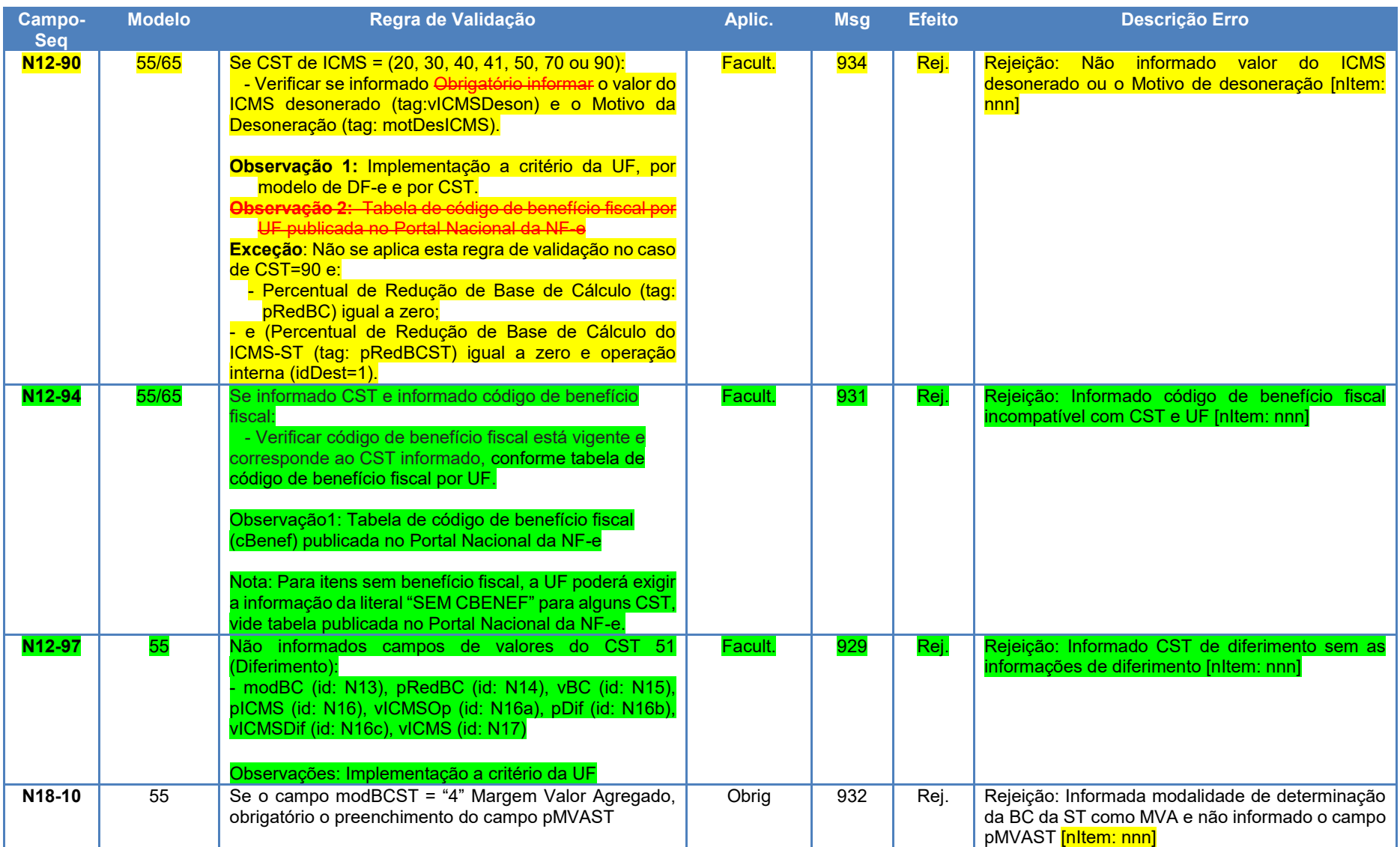

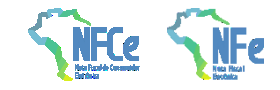

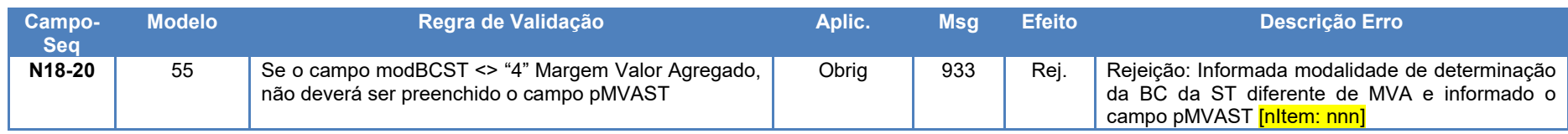

### **3.7 Grupo W. Total da NF-e**

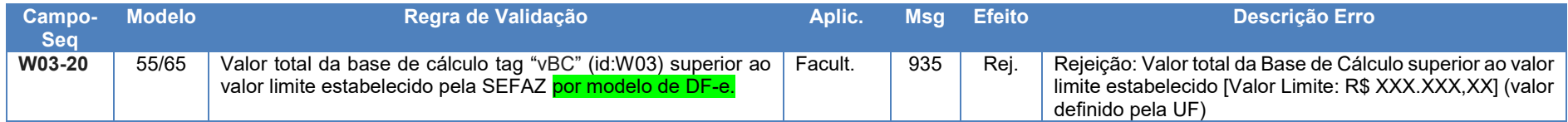

#### **3.8 Banco de Dados: Emitente**

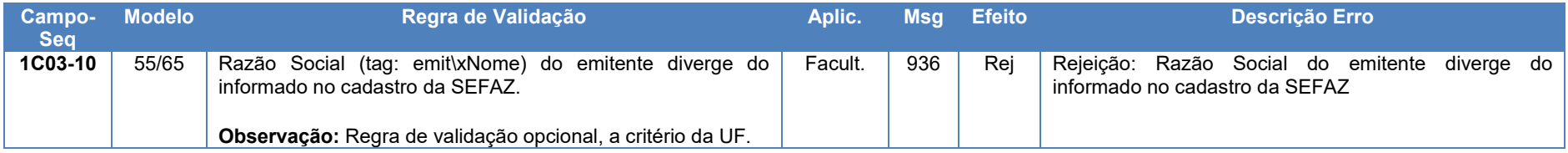

#### <span id="page-14-0"></span>**3.9 Banco de Dados: Destinatário**

<span id="page-14-2"></span><span id="page-14-1"></span>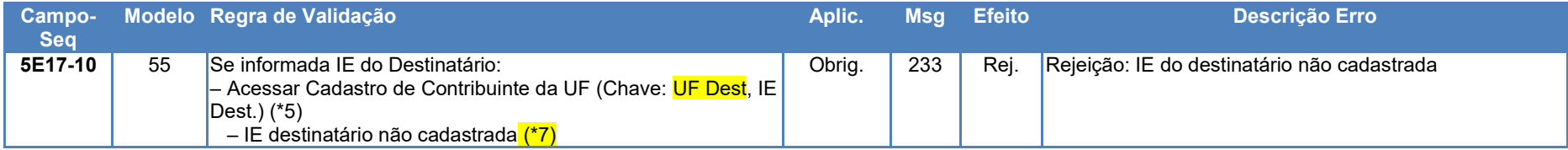

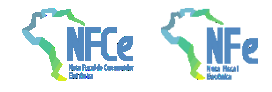

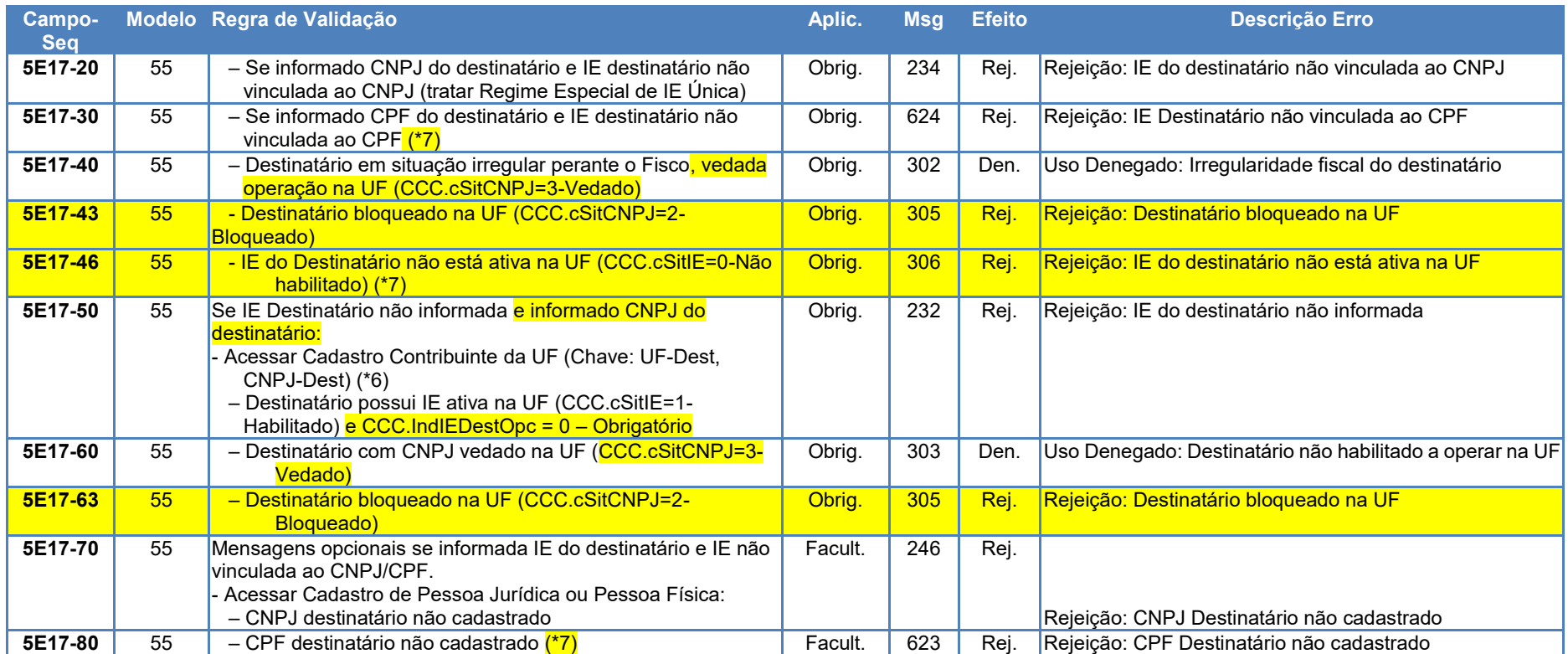

(\*5) Validação possível na operação interestadual, ou no ambiente da SEFAZ Virtual, utilizando o CCC-Cadastro Centralizado de Contribuintes.

(\*6) Validação possível na operação interestadual, ou no ambiente da SEFAZ Virtual, utilizando o CCC. Pesquisar todas as IE vinculadas com o CNPJ informado.

(\*7) Algumas UF ainda não cadastraram no CCC os Contribuintes Pessoa Física (IE e CPF). Portanto, as SEFAZ Autorizadoras que utilizam o CCC para validar o destinatário somente poderão efetuar as validações assinaladas se o Contribuinte (IE e CPF) existir no CCC.

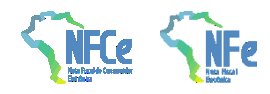

### **4 Regras de Validação - Serviço Autorização Evento Prévio de Emissão em Contingência**

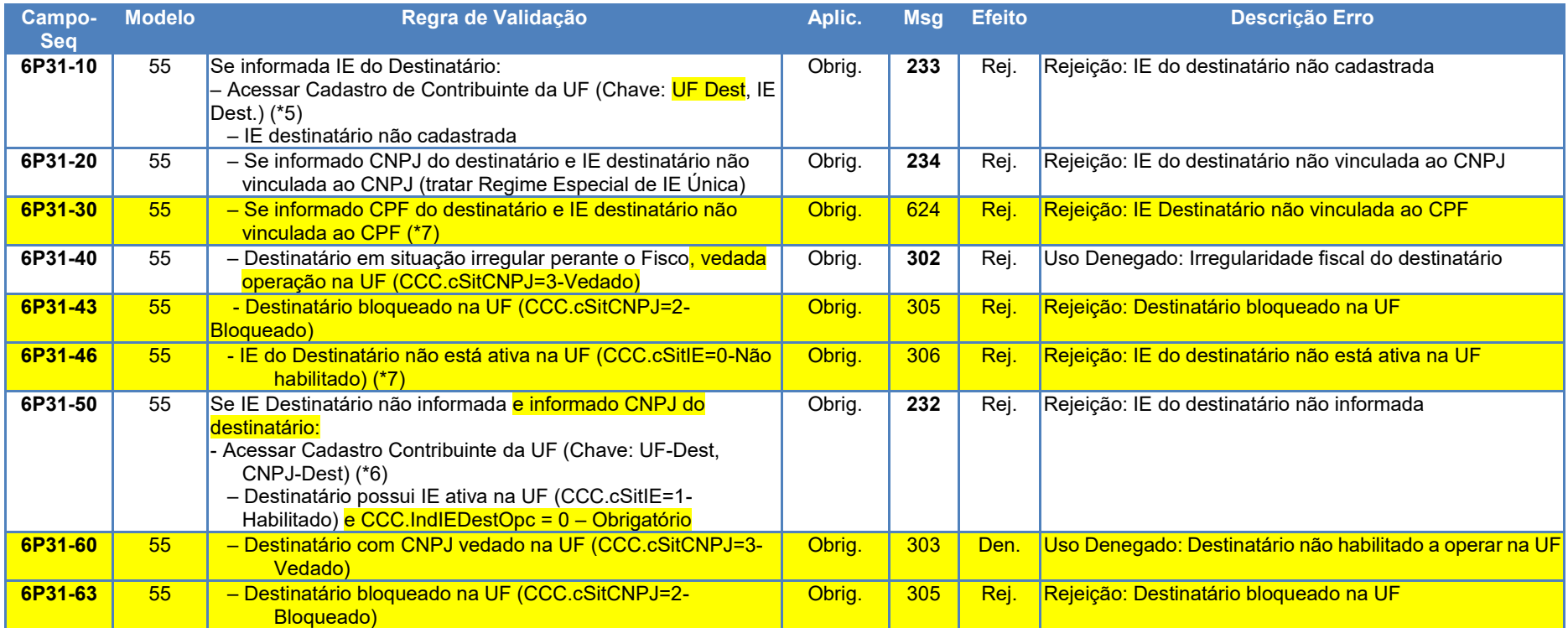

<span id="page-16-0"></span>(\*5) Validação possível na operação interestadual, ou no ambiente da SEFAZ Virtual, utilizando o CCC-Cadastro Centralizado de Contribuintes. Nota: A validação do destinatário do EPEC não gera denegação, mas simplesmente uma rejeição.

(\*6) Validação possível na operação interestadual, ou no ambiente da SEFAZ Virtual, utilizando o CCC. Pesquisar todas as IE vinculadas com o CNPJ informado.

(\*7) Algumas UF ainda não cadastraram no CCC os Contribuintes Pessoa Física (IE e CPF). Portanto, o Ambiente de Contingência EPEC que utiliza o CCC para validar o destinatário somente poderá efetuar as validações assinaladas se o Contribuinte (IE e CPF) existir no CCC.

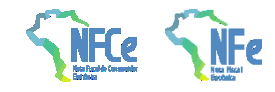

## **Novos Códigos de Rejeição**

<span id="page-17-0"></span>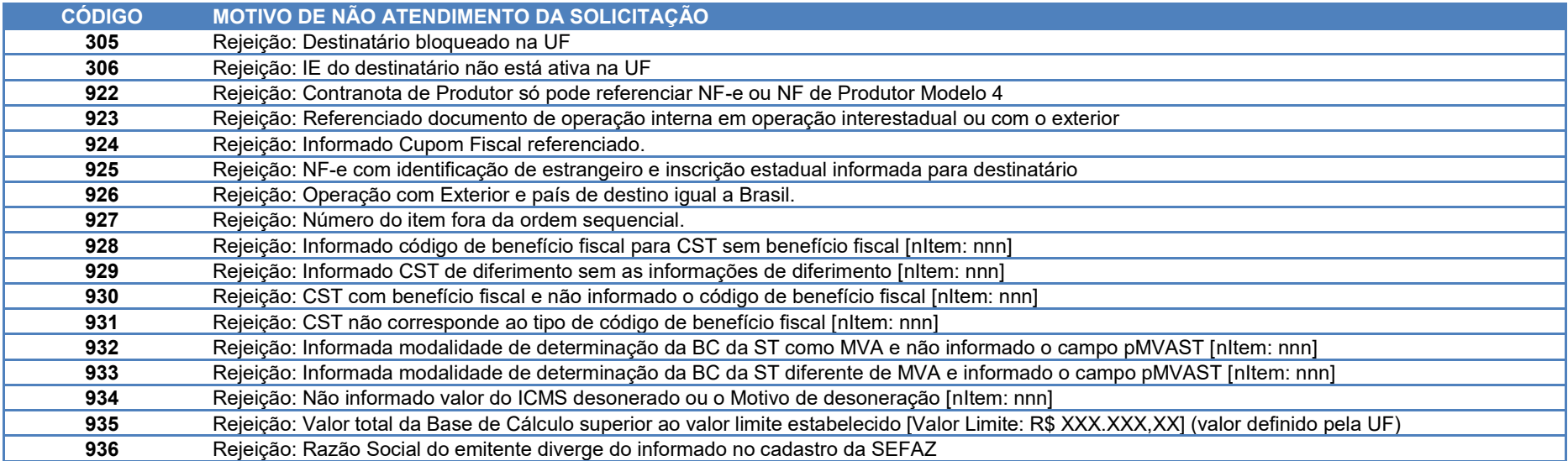